## **CPA** Practice Advisor

**DMA2Go Episode 12: Tax Season Tips &** working properly. To receive the best experience possible, please make sure any blockers **Techniques for Unlocking the Power of** are switched off and refresh the page. Hello. It lookslike you're using an ad blocker that may prevent our website from

If you have any questions or need help you can [email](mailto:info@cpapracticeadvisor.com) us<br>

Mar. 04, 2009

[www.adobe.com](http://www.adobe.com/)

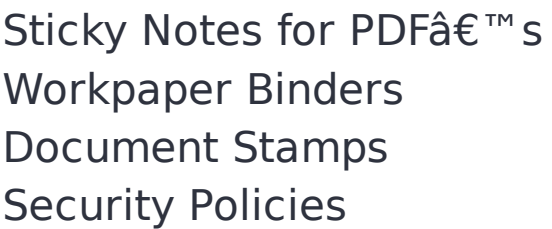

For Adobe training you can go to: [www.cpacrossings.com](http://www.cpacrossings.com/)

[www.adobe.com](http://www.adobe.com/)

**Thanks to our Corporate Sponsor: ADP**

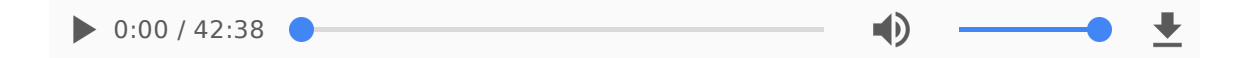

CPA Practice Advisor is registered with the National Association of State Boards of Accountancy (NASBA) as a sponsor of continuing professional education on the National Registry of CPE Sponsors.

© 2024 Firmworks, LLC. All rights reserved

Hello. It lookslike you're using an ad blocker that may prevent our website from working properly. To receive the best experience possible, please make sure any blockers are switched off and refresh the page.

If you have any questions or need help you can [email](mailto:info@cpapracticeadvisor.com) us